## Calcolare il totale fattura

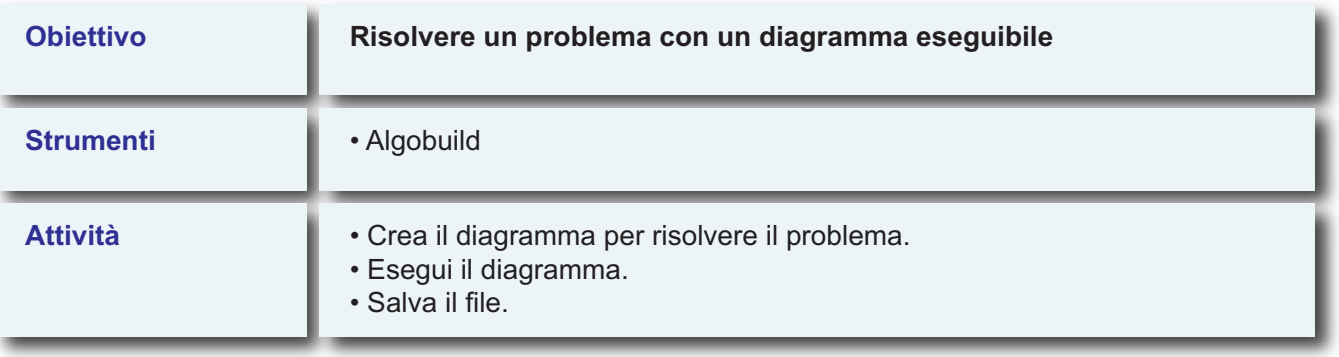

**Data in input una base imponibile variabile, calcolare:**

- **• lo sconto incondizionato del 7%;**
- **• la base imponibile scontata;**
- **• l'importo dell'IVA, sapendo che l'aliquota è del 22%;**
- **• la base imponibile comprensiva di IVA;**
- **• il totale fattura, sapendo che vengono aggiunte le spese documentate di trasporto di 120 €.**